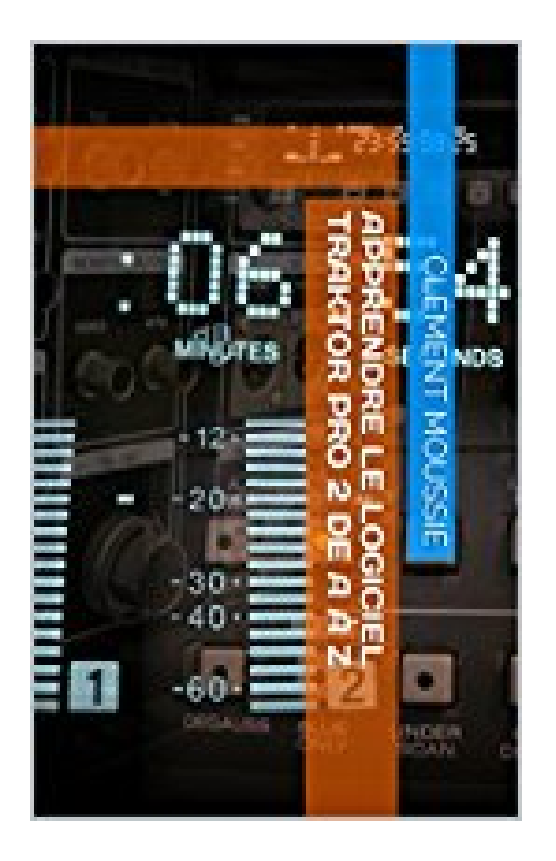

## Apprendre le logiciel traktor pro 2 de A à Z

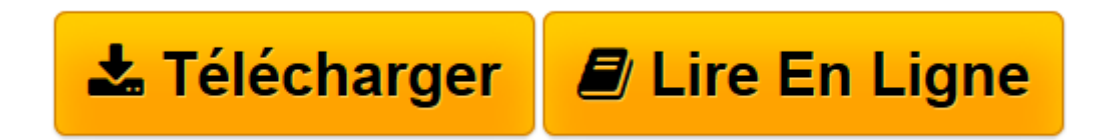

Click here if your download doesn"t start automatically

## **Apprendre le logiciel traktor pro 2 de A à Z**

Clément Moussié

**Apprendre le logiciel traktor pro 2 de A à Z** Clément Moussié

**[Télécharger](http://bookspofr.club/fr/read.php?id=B01N9TNLFD&src=fbs)** [Apprendre le logiciel traktor pro 2 de A à Z ...pdf](http://bookspofr.club/fr/read.php?id=B01N9TNLFD&src=fbs)

**[Lire en ligne](http://bookspofr.club/fr/read.php?id=B01N9TNLFD&src=fbs)** [Apprendre le logiciel traktor pro 2 de A à Z ...pdf](http://bookspofr.club/fr/read.php?id=B01N9TNLFD&src=fbs)

Format: Ebook Kindle Présentation de l'éditeur Traktor Pro est LA RÉFÉRENCE DU DJING NUMÉRIQUE C'est le logiciel de DJ leader du secteur, TRAKTOR PRO 2 offre quatre decks et une quantité fabuleuse de fonctions créatives conçues pour les DJ professionnels.Mixez avec jusqu'à quatre decks, des fonctionnalités de bouclage et de calage puissantes et une suite exceptionnelle de plus de 40 effets de qualité studio – les fonctions de DJing les plus avancées actuellement disponibles. Et donc , vous apprendrez dans cet ebook à maitriser le logiciel traktor pro 2.5 de A à Z. (Ebook avec des liens internet) Présentation de l'éditeur Traktor Pro est LA RÉFÉRENCE DU DJING NUMÉRIQUE C'est le logiciel de DJ leader du secteur, TRAKTOR PRO 2 offre quatre decks et une quantité fabuleuse de fonctions créatives conçues pour les DJ professionnels.Mixez avec jusqu'à quatre decks, des fonctionnalités de bouclage et de calage puissantes et une suite exceptionnelle de plus de 40 effets de qualité studio – les fonctions de DJing les plus avancées actuellement disponibles.

Et donc , vous apprendrez dans cet ebook à maitriser le logiciel traktor pro 2.5 de A à Z. (Ebook avec des liens internet)

Download and Read Online Apprendre le logiciel traktor pro 2 de A à Z Clément Moussié #JMEDUK4IVOZ

Lire Apprendre le logiciel traktor pro 2 de A à Z par Clément Moussié pour ebook en ligneApprendre le logiciel traktor pro 2 de A à Z par Clément Moussié Téléchargement gratuit de PDF, livres audio, livres à lire, bons livres à lire, livres bon marché, bons livres, livres en ligne, livres en ligne, revues de livres epub, lecture de livres en ligne, livres à lire en ligne, bibliothèque en ligne, bons livres à lire, PDF Les meilleurs livres à lire, les meilleurs livres pour lire les livres Apprendre le logiciel traktor pro 2 de A à Z par Clément Moussié à lire en ligne.Online Apprendre le logiciel traktor pro 2 de A à Z par Clément Moussié ebook Téléchargement PDFApprendre le logiciel traktor pro 2 de A à Z par Clément Moussié DocApprendre le logiciel traktor pro 2 de A à Z par Clément Moussié MobipocketApprendre le logiciel traktor pro 2 de A à Z par Clément Moussié EPub

## **JMEDUK4IVOZJMEDUK4IVOZJMEDUK4IVOZ**